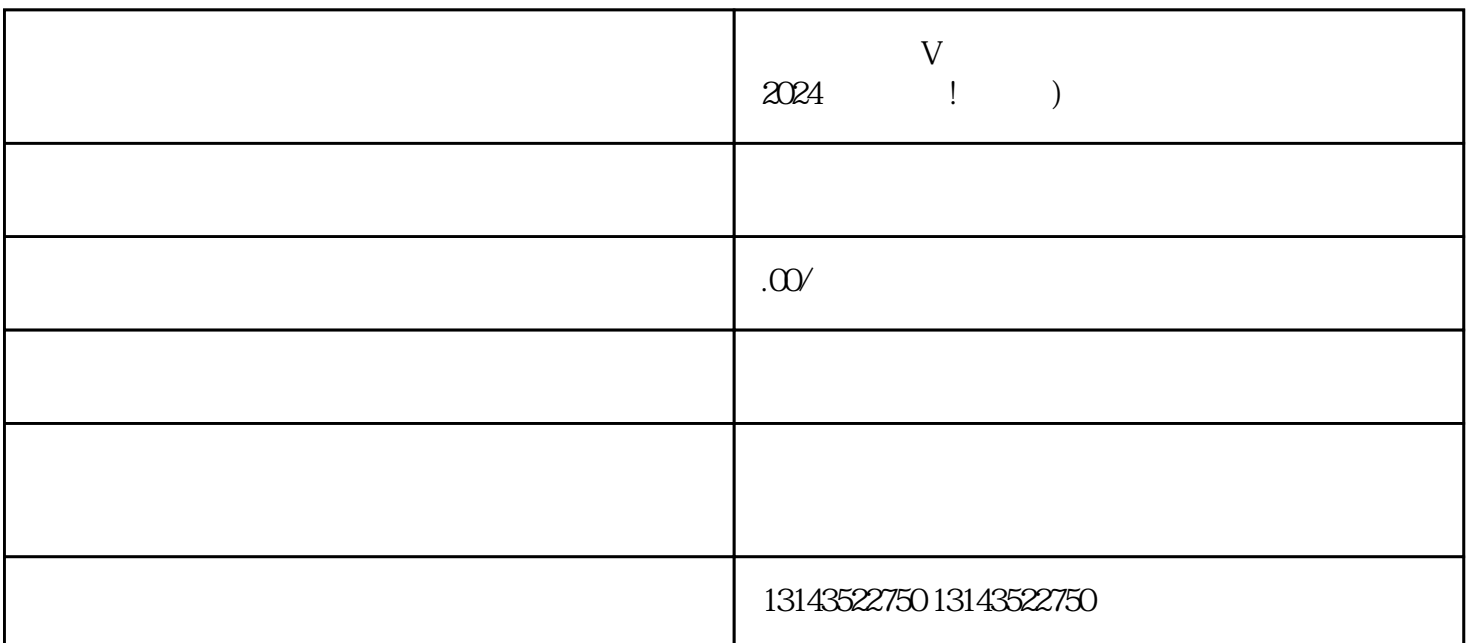

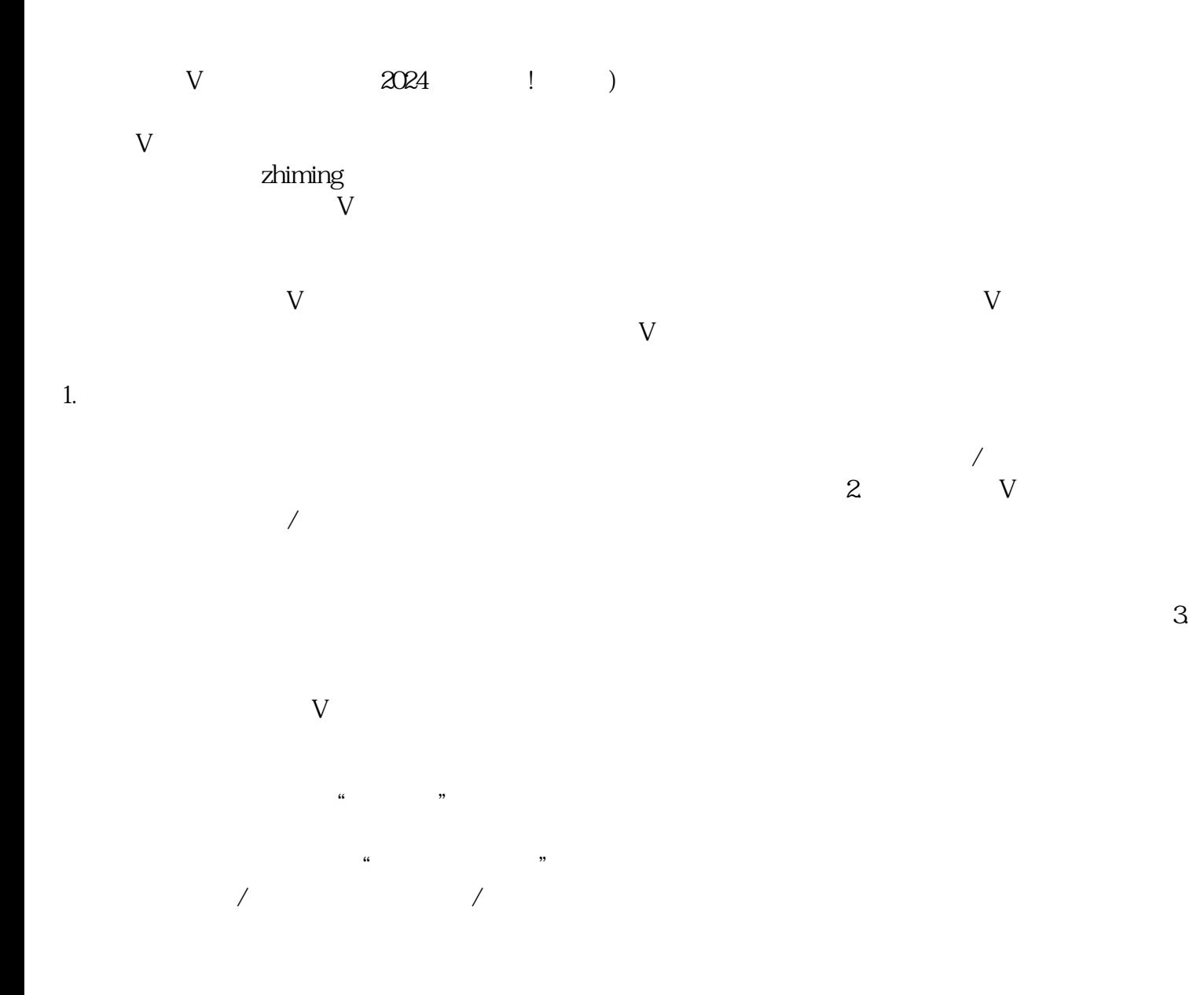

 $V$ 

 $\rm V$ , which can be a strongly set of the strongly strongly strongly strongly strongly strongly strongly strongly strongly strongly strongly strongly strongly strongly strongly strongly strongly strongly strongly strongly

 $5\,$ 

 $\rm V$